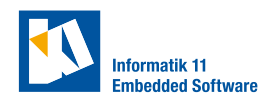

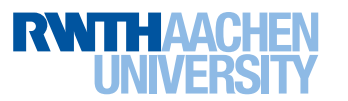

## **Exercise 1.** (Simple MATLAB MPC implementation)

Have a look at the ModelPredictiveControl class provided in the [GitHub repository](https://github.com/embedded-software-laboratory/control-in-networked-vehicles) for the lab exercises. Understand the model predictive control (MPC) implementation with the help of the explanations in +cmmn/ModelPredictiveControl\_background.pdf. Feel free to experiment, e.g., implement a speed controller using the sample code as a basis.

## **Exercise 2.** (Advanced MPC)

Have a look at [the code of Bassam's PhD thesis.](https://doi.org/10.5281/zenodo.1252992)

- a) Classify the vehicle model.
- b) What variants of MPC controllers are used to avoid collisions?

## **Exercise 3.** (Sequential convex programming)

Have a look at [the code of Bassam's PhD thesis.](https://doi.org/10.5281/zenodo.1252992) Understand how sequential convex programming is applied to the optimization problem. You might want to start with the file controller/SCP\_optimizer.m.